The VME base address of the LTM module is set at 0x90000000. To read the rates, follows these steps:

1) write the word 0x0 at the VME address 0x000004 2) write the word 0x1 at the VME address 0x000008 3) The MRPC rates ( in Hz ) are stored in seven registers :

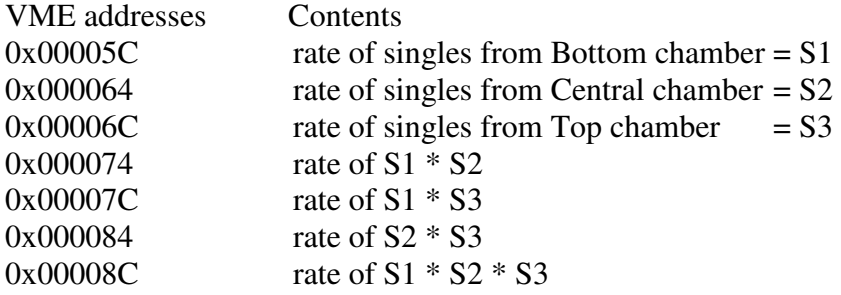

provided that the OR LVDS signals are connected as in Fig. 1.

These rates are valid after 30 s and are update every 30 s. These are 16 bit rates. They saturate at 65535 Hz.

| 0<br>D                          |                      |
|---------------------------------|----------------------|
| $\bullet$<br>$\bullet$          |                      |
| $\bullet$<br>$\bullet$          |                      |
| $\bullet$<br>$\bullet$          |                      |
| $\bullet$<br>$\bullet$          |                      |
| $\bullet$<br>0                  |                      |
| $\bigcirc$<br>$\mathbf{\Theta}$ | <b>Top right</b>     |
| ●<br>$\bullet$                  | <b>Central right</b> |
| $\bullet$<br>$\bigcirc$         | <b>Bottom right</b>  |
| $\bullet$<br>$\bullet$          |                      |
| $\bullet$<br>$\bullet$          |                      |
| $\bullet$<br>$\bullet$          |                      |
| $\bullet$<br>$\bullet$          |                      |
| $\bullet$<br>$\bullet$          |                      |
| $\bullet$<br>$\bullet$          |                      |
| $\bullet$<br>$\bullet$          |                      |
| $\bigcirc$<br>$\bullet$         | <b>Top left</b>      |
| $\bullet$<br>●                  | <b>Central left</b>  |
|                                 | <b>Bottom left</b>   |

**Fig. 1 OR connections**